Portable Magic Word Recovery Crack [32|64bit]

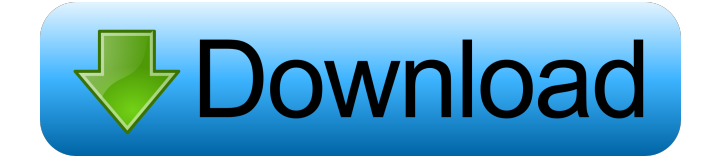

**Portable Magic Word Recovery Crack + Keygen**

**Portable Magic Word Recovery Crack +**

KeyMACRO is an effective, accurate, and fast macro software designed for Windows XP and Windows Vista. With KeyMACRO you can convert PowerPoint presentations into multiple formats easily, and export in CD and DVD or upload to Internet with a single click.KeyMACRO can recover lost macros from Windows

## applications like Office, Excel, Word, and Powerpoint.

KeyMACRO can recover macros from installed applications such as: · Word · Excel · PowerPoint · Adobe Acrobat · CorelDRAW · Corel PHOTO-PAINT · CorelDraw · Microsoft Works · My DVD · QuickTime · RealPlayer · Nero · Photoshop · DVD video · iMovie · VLC · Video capture cards · Web · FTP · Remote FTP · SMTP · Web pages

· Download · Email · SIM Card · Browse the internet · Capture

screen · Record your desktop ·... (en)Instant recovery from Windows! - A set of tools that can recover all lost and deleted files from your computer! Recover files in seconds! Instantly recovers lost files including your important documents, photos, music, videos, etc. from deleted partition, partition table and FAT32 volume. NOTE: WinRecSoft works with RAID 5 and RAID 0 configurations! FEATURES Recovers Files from Hard Disk, CD-ROM, and

Network Drives Recovers files from deleted partition, partition table, and FAT32 volume Recovers files even from formatted Hard Disk and fixed drive, especially those with over 256 GB of space Recovers files from emptied Recycle Bin and hidden files Recovers files from Windows XP, Windows 7 and Windows Server Recovers files from formatted memory card, digital camera and digital camera, and portable hard drive Recovers files from USB pen drive and

flash drive Recovers files from other memory cards, including Micro SD, Smart Media and SDHC/SDXC Recovers files from RAID 0, RAID 5, RAID 6, RAID 10, RAID 5+0, RAID 5+1, RAID 0+1, and other RAID levels Recovers files from software RAID 0, RAID 5 and RAID 6 Recovers files from BitLocker, LUKS and TPM-based encryption Recovers files from HDD and other partitions encrypted with TrueCrypt Recovers files from FAT32 partition encryption

## Recovers files from encrypted partitions and encrypted partitions with password Rec 1d6a3396d6

KEYMACRO was the first graphical, easy-to-use macro recorder to record, edit, preview, and playback macro actions. KEYMACRO 8 now offers several new features, including improved record, playback, and edit. Support for Microsoft Office 2007 and new forms features allows a more natural and professional experience. For instance, you can create and modify actions quickly and

intuitively using an easy-to-use interface, powerful editing tools, and a powerful graphics engine. KEYMACRO 8 also adds a new feature that allows you to design actions visually, without needing to write any code. Even more, you can now access actions created with other applications. You can take advantage of this feature to seamlessly import keystrokes from another program. And to ensure that you never lose the time you have invested into your application, the application is a

powerful, yet easy-to-use app. You will no longer need to spend hours and hours creating your own macro recorder. Screenshot: How to Crack and Install? Download the Keymacro 8 Crack from the link provided below. Double Click on the "cracked.exe" to install the software. After installation, Done! Now, run the software to use its full features. To use Crack Keymacro 8: Click on the Start button and in the Search box type "Edit Text File." Click the Edit

button. Select a.ini file from the Windows system. Double click on it to open. Click on the "Delete" button. Click on the "Next" button. Select the "Add" button and add a new keystroke. Select the "Add New" button. Type a new keystroke. Type the keystroke into the keystroke editor. Click on the "Save" button. Click on the "Back" button. Click on the "Exit" button. Run the software to use its full features. Note: For using the crack keymacro 8, it should be

activated and activated its registration number. How to Crack & Activate Any Movie from watchserieswebsite.net? Watchserieswebsite.net is one of the premium and best website to watch movies, tv-series, and shows for free. It is one of the most visited and trusted websites in the world. Watchseries

**What's New In Portable Magic Word Recovery?**

## \* Folder Organization Manager is a powerful tool to manage, search,

organize, duplicate, move, delete, rename and copy files and folders. You can use Folder Organization Manager to easily search for files and folders and assign them to different levels in order to organize your files in a logical fashion. You can even preview the contents of any file before opening it or searching for it. The program will also help you manage files by searching through hard drives, CD and DVD drives, network and internet drives. \* Folder Organization Manager is a

powerful tool to manage, search, organize, duplicate, move, delete, rename and copy files and folders. You can use Folder Organization Manager to easily search for files and folders and assign them to different levels in order to organize your files in a logical fashion. You can even preview the contents of any file before opening it or searching for it. The program will also help you manage files by searching through hard drives, CD and DVD drives, network and internet drives. \*

You can backup the whole folder or just selected folders. You can configure multiple backup settings to get just what you want. \* Folder Organization Manager is also a great tool to search through the folder structure for files, folders or sub-folders with specific characteristics. \* You can search for files, folders or subfolders using the wildcard  $*(*)$ characters. \* You can also search for files and folders using Regular Expression (REGEX). \* You can duplicate, move, rename or delete

files or folders as well as their contents. \* You can even rename all files within a folder. \* You can choose to get the names of files and folders in Windows Explorer or you can use the exact text within the file/folder to search for it. \* You can also mark files and folders with an asterisk (\*) which is used to indicate the most recently modified. \* If a file or folder is not added to the system it will not be searched. \* You can assign multiple drives and folders to be scanned or searched for files

and folders at once. \* The program has a comprehensive help system with detailed tutorials and examples for beginners and advanced users. \* Folder Organization Manager is a small and easy-to-use file manager that lets you search and organize your files. The program supports up to 16 different drives and up to 256 folders for the folder organization. The program supports ZIP, TAR, GZ, CAB and ZIPX formats for compressed files. You can also add or remove virtual drives. The

program supports all NTFS and FAT32 file systems, including all popular file systems: Fat, NTFS, FAT, EXT3, EXT2 and FAT32. You can choose between plain and incremental search, which can be set to begin at any time. You can choose between a global and a local search and you can also set

**System Requirements For Portable Magic Word Recovery:**

RAM: 4 GB Hard Drive: 1 GB OS: Windows 10 (64-bit) What's the difference between the Base and Special edition? Battlefield 1 uses a combination of the 2D game engine and 3D graphics technology, known as Frostbite, which allows for a number of visual and gameplay changes on the title. The base version of the game, Battlefield 1, will feature limited content (maps and weapons) while the Special

## Edition of the game will come with access to the full game, a Private Beta build, DLCs and

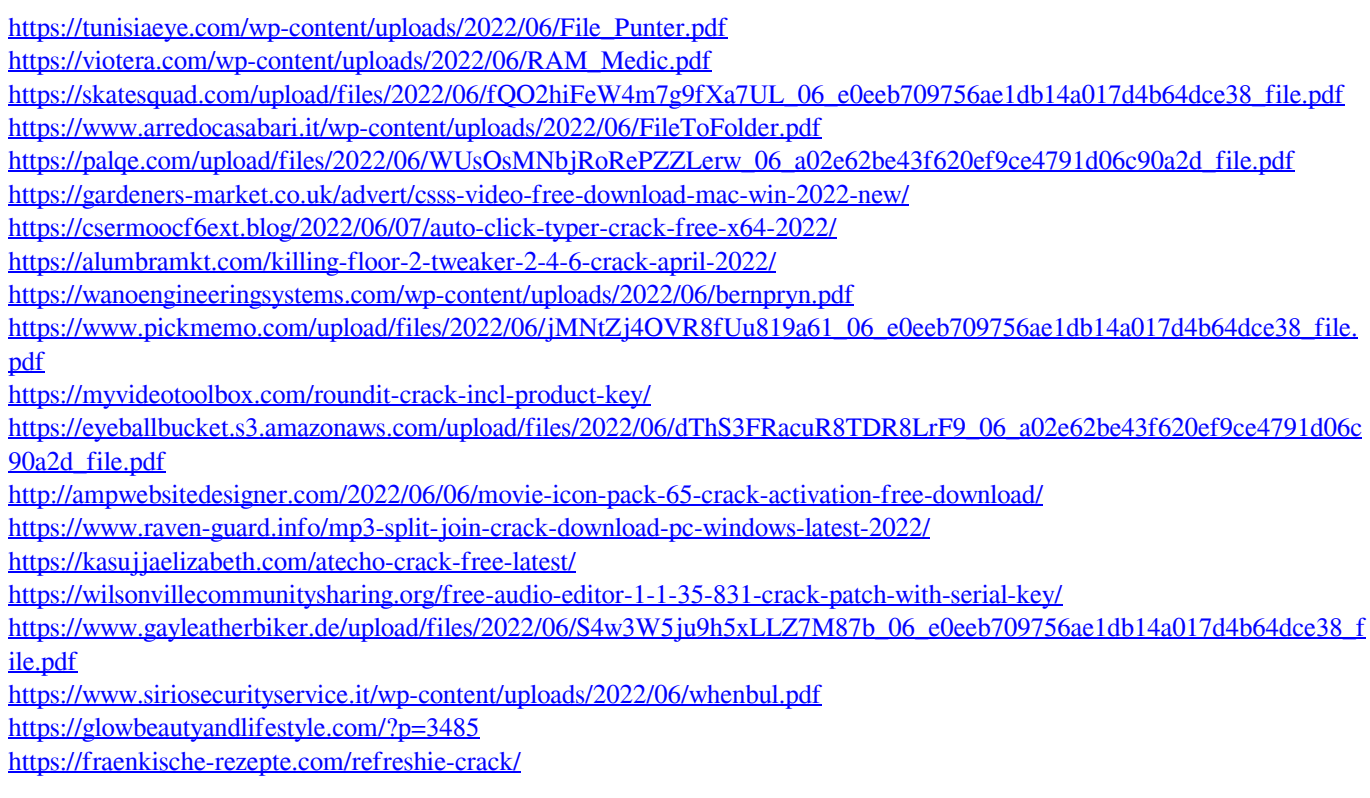